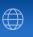

## KDE/ISI Student Projects

The Real Story of a few Students near Toulouse

Kevin Ottens

FOSS.in - December 2007

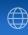

- 1 Introduction
- 2 Context
- 3 Embrace: Projects Season 1
- 4 Extend: Projects Season 2
- 5 Toward FOSS World Domination?

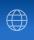

- 1 Introduction
- 2 Context
- 3 Embrace: Projects Season 1
- 4 Extend: Projects Season 2
- 5 Toward FOSS World Domination?

Two households, both alike in dignity, In fair Toulouse, where we lay our scene, From ancient grudge break to new mutiny, Where student blood makes academic hands unclean. et caetera

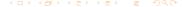

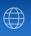

Two households, both alike in dignity, In fair Toulouse, where we lay our scene, From ancient grudge break to new mutiny, Where student blood makes academic hands unclean. et caetera

- This time we have Konqui instead of Mercutio
- You'll learn how we got

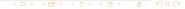

Two households, both alike in dignity, In fair Toulouse, where we lay our scene, From ancient grudge break to new mutiny, Where student blood makes academic hands unclean. et caetera

- This time we have Konqui instead of Mercutio
- You'll learn how we got
  - Happy students

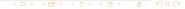

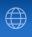

Two households, both alike in dignity, In fair Toulouse, where we lay our scene, From ancient grudge break to new mutiny, Where student blood makes academic hands unclean. et caetera

- This time we have Konqui instead of Mercutio
- You'll learn how we got
  - Happy students
  - Happy professors

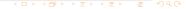

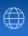

Two households, both alike in dignity, In fair Toulouse, where we lay our scene, From ancient grudge break to new mutiny, Where student blood makes academic hands unclean. et caetera

- This time we have Konqui instead of Mercutio
- You'll learn how we got
  - Happy students
  - Happy professors
  - Thanks to Free Software projects

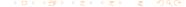

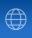

- 1 Introduction
- 2 Context
- 3 Embrace: Projects Season 1
- 4 Extend: Projects Season 2
- 5 Toward FOSS World Domination?

## WTH is IUP ISI?

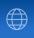

#### Where?

- Toulouse, France
- Paul Sabatier University
- Engineering Department

#### What?

- "Professional Institute" (IUP quality label)
- Software engineering
- Strong focus on:
  - Project management
  - Development processes
  - Quality assurance
  - Distributed systems and real-time

#### Goals

- Apply what they learn in class
- Learn new technics or technologies by themselves
- Experience "for real":
  - Project management
  - Client relationship...

#### Goals

- Apply what they learn in class
- Learn new technics or technologies by themselves
- Experience "for real":
  - Project management
  - Client relationship... if possible the worst cases

#### General Organization

- 6 month projects
- Professors act as the client team
- Students act as the development team
  - 5 fourth year students
  - 5 third year students (only for the last three months)
- Fourth year students responsibilities:
  - Form the teams
  - Pick the project (from the proposed ones)
  - Choose their development process
  - Complete the project with the help of the third years

Previous IUP ISI Student Projects Son, when you'll grow up you'll be proud to work in a Java-shop

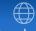

## The typical organization (last few years)

- Choosen processes: OpenUP and Scrum+XP
- Fourth years fully manage the project, write code and tests
- Third years write tests, sometimes code... procrastinate?
- Professors mainly measure effort through documents, demos and meetings

#### Topics and technics covered

- Process engineering
- Project execution
- Java, more Java with Swing and J2EE
- Use of CVS, lately Subversion appeared

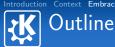

- 3 Embrace: Projects Season 1

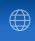

#### Professors side

- Proposed projects close to the usual topics
  - KPlato for project management
  - Umbrello for UML modeling
- Installed a machine with NX so that they can test applications
  - Avoid them to install a free OS if they don't use one
  - Avoid to deploy the unstable software on their work computer

#### Student side

- Proposed a Qt/KDE introduction
- Acted as local consulting

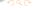

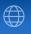

#### Obvious potential problems

- Deployment of the development platform
- No communication with the community
- Troubles tracking community progresses
  - Begun shortly after the "BIC monday" policy
- Visibility on the work done

# Adapt to the current trend $(2/2)^{l}$ Let's make some room for me instead...

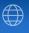

#### Obvious solutions tested

- Technical support during the first weeks (deployment)
- Allocate KDE mentors before the students start
  - Jonathan Riddell (Umbrello)
  - Thomas Zander & Will Stephenson (KPlato)
- Push them to contact sysadmin for svn accounts
- Let them choose how to work
  - 3.5 vs trunk?
  - specific branch or not?
- Track the commit logs

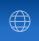

#### Before official start

- Qt/KDE training
- Allocating the KDE mentors

#### Inception (10/13 - 11/10)

- Development environment installation
- First documents: risk list, vision
- Umbrello team decide to go in a branch
- KPlato team bite the bullet and go with trunk

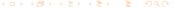

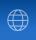

#### Warm up (until 12/15)

- Develop new features
- Ensure the proposed feature set is ok with the professors
- Umbrello: Adds profiling
- KPlato: Adds mockup of new UI elements

## Full development (until the end 03/23)

- Integrate the third years!
- Keep implementing new features
- Prepare the defence

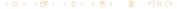

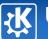

## Umbrello defence

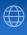

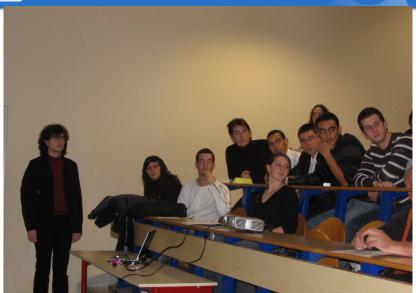

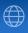

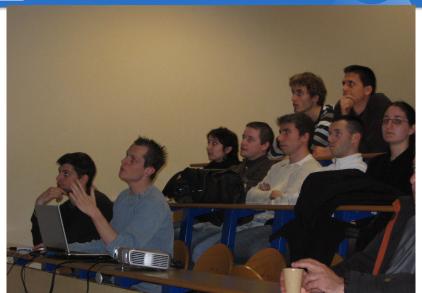

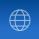

### Work officially done

- KPlato
  - More views (tasks per resource, metrics and graphs)
  - PERT support (view, editor, critical path)
- Umbrello
  - Migrated to a sane undo/redo framework
  - Added support for some UML 2.0 primitives
    - Sequence diagram
    - Activity diagram

#### Hidden work... after the official end

- Umbrello branch merged back on trunk
- KPlato architecture improvements proposals

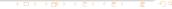

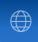

#### Areas for improvements

- Project management
  - Not easy to be process driven inside the community
  - Professor team should be more pro-active in this area
- Visibility on third years work

#### What worked well

- Interaction with the community
  - Students were shy but felt welcomed
  - Slowly improved their communication
- Unexpected idea: two Hacking Sessions on saturday
  - February & March, the last two months
    - Formed a core team, it's now monthly!

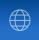

#### Areas for improvements

- Project management
  - Not easy to be process driven inside the community
  - Professor team should be more pro-active in this area
- Visibility on third years work

#### What worked well

- Interaction with the community
  - Students were shy but felt welcomed
  - Slowly improved their communication
- Unexpected idea: two Hacking Sessions on saturday
  - February & March, the last two months
  - Formed a core team, it's now monthly!

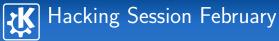

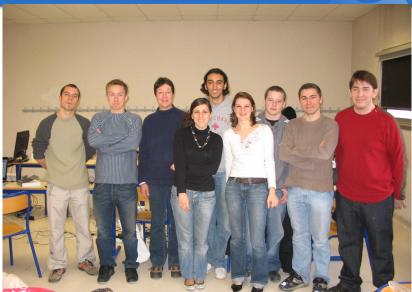

## Hacking Session March

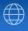

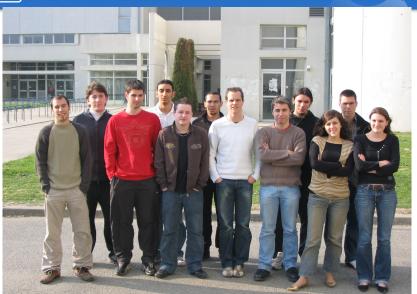

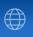

- 4 Extend: Projects Season 2

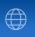

#### Current situation at the IUP ISI

- We can propose as many projects as we want
- We can cover any domain we want
  - Instant messaging
  - Multimedia

#### Current situation for "season 1" students

- Some of them are still active in KDE
- Some of them found nice internship thanks to their project
- Some of them even spread Free Software at their internship place!

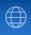

## Context changed

- We have less constraints on the projects
- We can have more groups (4 teams, +100% raise!)
- We have more manpower, thanks to
  - Awareness in the KDE community
  - "Season 1" students willing to help

#### Learning from past mistakes

- Reduce the load on people to allow scaling
- Ensure more visibility on student work
- Avoid the client confusion experienced
  - Professors acted as client
  - But they didn't have the required "user knowledge"

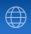

#### Community side

- One client
  - Helps to find the features
  - Negociates the priorities
- One person as technical support
  - Proposes ways to improve the work done on the code base
  - Helps to find the right people to talk to in the community

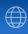

#### University side

- One project manager
  - Receives a report from the client at each iteration
  - Discusses the documents and project progress during meetings
  - Proposes ways to improve the project management
- Technical support
  - Two persons per project
  - A group available for daily concerns (mostly on IRC)
  - Available on site once a week
  - Proposes ways to improve application design and code production

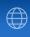

#### Local team

- "Season 1" students (support level 1)
- Myself (support level 2)

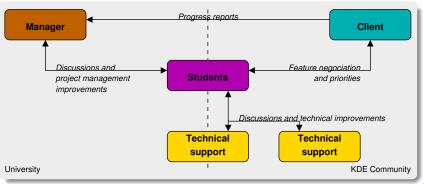

- Seven proposed for four groups
- Choice on the topics (networking, multimedia, etc.)
- The projects: KPresenter, Kscd, Kopete, Ksirk, Kapman, Umbrello, KPlato

#### Choice process

- Introduced all the projects to the students
- Let them form teams of four students and choose the project they wanted
- Let them resolve conflicts

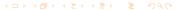

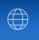

#### Choosen projects

- Kscd
  - Client: Aaron Seigo
  - Topics: Multimedia
- Kopete
  - Client: Matt Rogers
  - Topics: Networking
- Ksirk
  - Client: Johann Ollivier Lapeyre
  - Topics: Game, Networking
- Kapman
  - Client: Johann Ollivier Lapeyre
  - Topics: Game, Framework design

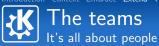

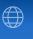

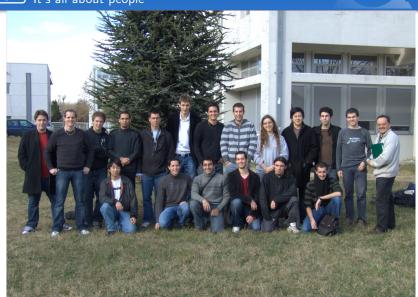

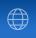

#### Before official start

- Finding the projects
- Allocating the potential clients and technical support people per project
- Preparing a computer room for students training on Qt and KDE

# Inception (09/28 - 10/19)

- Development environment installation
- First documents: risk list, vision
- Started very early, the training is done in parallel this time

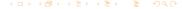

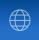

## Elaboration (ended last friday)

- More documents: development plan, architecture
- First commits got in, tinkering with the code
  - Some easy tasks: bugfixing, smallish features
  - Some more difficult: protocol handling, refactoring

# Construction (coming)

- Getting full steam on development (almost there)
- Integrating the third years:
  - Groups are formed
  - Need to be trained on the projects

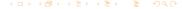

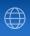

- 5 Toward FOSS World Domination?

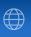

# Spread outside the IUP ISI?

- In discussion with a local engineering school for a similar scheme
- Need to adapt depending on the type of school, the schedule, etc.

## Spread outside Toulouse?

- IMO we **must** spread this kind of projects
- Probably needs to be adapted depending on the culture
- People willing to replicate in India?

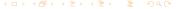

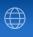

## Not KDE Specific

- I explained what I did for KDE
- Can it be done only inside the KDE culture? No idea
- Can probably be done with other projects!
- Pick your favorite project it's all Free Software!

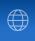

- Both with students and professors
- Give the professors guarantees on how to track progresses

- Be ready to give up on the type of applications
- Be ready to feel alone to support the students on the technical side

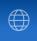

- Both with students and professors
- Give the professors guarantees on how to track progresses
  - Even if they don't use them

- Be ready to give up on the type of applications
- Be ready to feel alone to support the students on the technical side

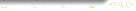

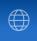

- Both with students and professors
- Give the professors guarantees on how to track progresses
  - Even if they don't use them

- Be ready to give up on the type of applications
  - At least the first year
  - On success you can ask for more
- Be ready to feel alone to support the students on the technical side

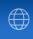

- Both with students and professors
- Give the professors guarantees on how to track progresses
  - Even if they don't use them

- Be ready to give up on the type of applications
  - At least the first year
  - On success you can ask for more
- Be ready to feel alone to support the students on the technical side
  - At least the first year
  - On success you can get more help thanks to new blood

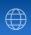

# And now for something completely different

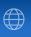

In case you slept until now, it's time to WAKE UP!

#### The Idea

- Setup Free Software projects as part of a course of study
- Have groups of students working on a common project

#### The Outcome

- Students get better chance to have an interesting internship/job thanks to Qt & KDE skills
- More people working on Free Software applications during the projects (6 months!)
- Addiction: Fresh blood enter the project community!

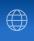

Dot opening article

http://dot.kde.org/1165100724/

Coverage on my blog

http://ervin.ipsquad.net

Coverage on annma's blog

http://annma.blogspot.com/2007/02/hacking-day.html

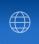

# Thank you!

- To the professors of the IUP ISI, Toulouse
  - For their support of new ideas
  - For allowing this idea to grow
- To the adventurous students
  - For the nice work done
  - And, congrats for your diploma!

## How to help

- Spread the idea to universities near to you
- Try to set it up in other universities
  - Feel free to ask for advices or information!
  - If needed I can also discuss with your professor staff, etc.

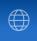

# Thank you!

- To the professors of the IUP ISI, Toulouse
  - For their support of new ideas
  - For allowing this idea to grow
- To the adventurous students
  - For the nice work done
  - And, congrats for your diploma!

## How to help

- Spread the idea to universities near to you
- Try to set it up in other universities
  - Feel free to ask for advices or information!
  - If needed I can also discuss with your professor staff, etc.

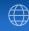

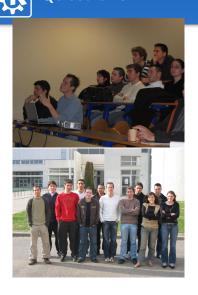

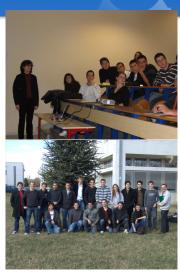

Kevin Ottens ervin@kde.org